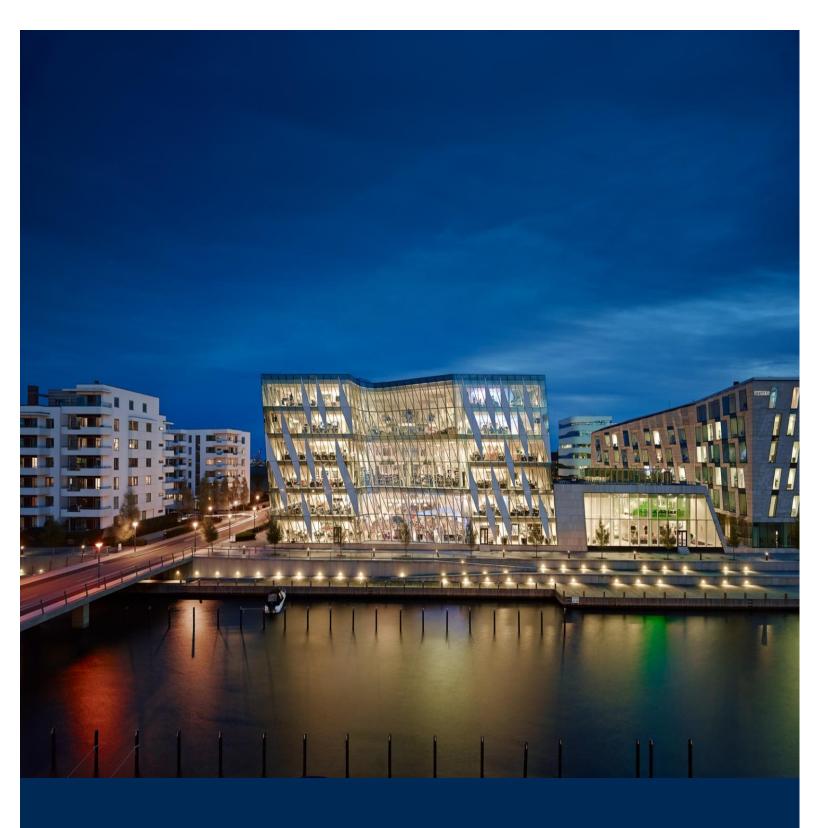

Saxo Prime API – Rules Of Engagement

**USER GUIDE** 

**Functional Document** 

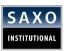

# **Disclaimer: Publications of the Saxo Group**

The Saxo Group uses reasonable efforts to obtain information from reliable sources, but all Publications are provided on an "as is" basis without representation or warranty of any kind (neither express nor implied) and the Saxo Group disclaims liability for any Publication not being complete, accurate, suitable and relevant for the recipient.

The Publications of the Saxo Group are not updated after their release and will due to changing circumstances become inaccurate and possibly misleading after a period of time which may be vary from seconds and minutes to days, weeks and months depending on the Information. The Saxo Group gives no guarantee against, and assumes no liability towards any recipient for, a Publication being outdated.

If a Publication becomes outdated the Saxo Group shall be under no obligation to:

- Update the Publication
- Inform the recipients of a Publication
- Perform any other action.

The Saxo Group reserves the right at its sole discretion to withdraw or amend any Publication or Information provided at any time without notice (prior or subsequent).

If the Saxo Group at any time and for any reason, including without limitation, if any provision of this disclaimer is, or at any time becomes to any extent or in any circumstances invalid, illegal or unenforceable for any reason, should become liable for the loss of any person and/or entity, the liability of the Saxo Group shall be limited to such person's and/or entity's duly documented direct loss, which for the avoidance of doubt, and without limitation, shall not include damages for any incidental and consequential losses, damages for lost opportunity, damages for lost profit, statutory damages, nominal damages, punitive damages, restitutionary or disgorgement damages, damages for costs, including legal costs, and damages for any other indirect loss.

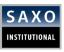

# **TABLE OF CONTENTS**

| 1 D | OOCUMENT PROPERTIES      | 4 |
|-----|--------------------------|---|
| 1.1 | PURPOSE OF THIS DOCUMENT | 4 |
| 1.2 | REVISION HISTORY         | 4 |
| 1.3 | ABBREVIATIONS            | 4 |
| 1.4 | REFERENCE LIST           | 5 |
| 2 C | CONNECTIVITY             | 6 |
|     | 1ESSAGES                 |   |
| 3.1 | STANDARD MESSAGES        | 8 |
|     | SESSION MESSAGES         |   |
|     | APPLICATION MESSAGES     |   |
|     | CONTACT DETAILS          |   |

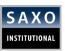

### 1 DOCUMENT PROPERTIES

### 1.1 PURPOSE OF THIS DOCUMENT

This document contains an overview of the Financial Information Exchange (FIX) services offered by Saxo Group (hereafter referred to as, "Saxo") on its Saxo Prime API Offering.

Consult this document to understand the technical aspects of implementing FIX, how to connect and use the Prime FIX server (hereafter referred to as, "the Server").

As we continue, please note:

- Saxo's Prime API server is FIX 4.4 compliant. Both the client and Saxo Group must support the FIX communication protocol.
- The document does not describe the inner workings of the FIX protocol itself. Refer to the subsequent sections for more details.

### 1.2 REVISION HISTORY

| DATE       | VERSION | ВҮ  | CHANGE                                             |  |
|------------|---------|-----|----------------------------------------------------|--|
| 29-11-2013 | 1.0     | PPM | Initial version of the Engagement User Guide.      |  |
| 15-01-2014 | 1.3     | PPM | Reviewed version.                                  |  |
| 25-03-2014 | 1.4     | PPM | Incremental Refresh                                |  |
| 31/03/2014 | 1.5     | PPM | Reviewed Version                                   |  |
| 03/04/2014 | 1.6     | PPM | Reviewed Version                                   |  |
| 15/04/2014 | 1.7     | PPM | Reviewed Version                                   |  |
| 02/05/2014 | 1.8     | PPM | Reviewed Version                                   |  |
| 29/05/2014 | 1.9     | PPM | Added functionality of several pools per connector |  |
| 03/06/2014 | 2.0     | PPM | Reviewed Version                                   |  |
| 16/06/2014 | 2.1     | PPM | Reviewed Version                                   |  |
| 29/05/2015 | 2.2     | SLM | Add contact details                                |  |

#### 1.3 ABBREVIATIONS

| TERM | DESCRIPTION                    |
|------|--------------------------------|
| FIX  | Financial Information Exchange |

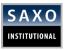

| DMA | Direct Market Access       |
|-----|----------------------------|
| CET | Central Eastern Time       |
| UTC | Universal Time Coordinates |
| DST | Daylight Saving Time       |
| SQ  | Streaming Quotes           |
| RFQ | Request For Quote          |
| EBS | Electronic Banking System  |
| VPN | Virtual Private Network    |
| SSL | Secure Socket Layer        |
| FX  | Foreign Exchange           |
|     |                            |

### 1.4 REFERENCE LIST

| REFERENCE                                                                                                    | LINK                                                  |
|----------------------------------------------------------------------------------------------------|-------------------------------------------------------|
| Saxo Prime API supports FIX version 4.4. For further information about this version please refer to the specifications published by the FIX Protocol Organization under | http://www.fixprotocol.org/specifications/FI<br>X.4.4 |

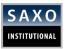

# **2 CONNECTIVITY**

#### CONNECTIVITY

### **Connection type**

✓ Connection to Saxo Prime API FIX engine is available over the Internet, VPN tunnel or cross-connect to our datacenter facilities in UK (London) and US (New York). Please contact us for further details.

### **Hours of operations**

- ✓ Connection to Saxo Prime API FIX engine is available from SUN 17:00 till FRI 17:00 NYK. The locale NYK is either EST or EDT timezone depending on the time of year.
- ✓ Saxo Group is closed December 25 and January 1 (UTC).

### Sequence number reset

✓ Sequence numbers on all pricing and trading sessions are reset at every successful login.

### Security and authentication

✓ Saxo uses SSL (Socket Secure Layer) to secure the FIX trading sessions and will provide you with all necessary details, no SSL supported for the pricing connections. Once the connection to the Saxo Prime API FIX server is established the client has to authenticate against the server with a username and password added to the logon (MsgType=A) message.

#### **SESSIONS**

✓ For better separation of pricing and trading data, clients need to establish two separate FIX connections (with two separate login credentials) to the Saxo Prime API FIX Server, one for pricing and one for trading data.

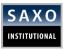

# **3 MESSAGES**

As defined in the FIX protocol, the Saxo Prime API FIX server is using two different data levels: Session and Application. The Session level handles the delivery of data and the Application level defines the business-related data content. The following session and application messages are supported by the Saxo Prime API FIX Engine:

#### Session messages:

- √ Heartbeat (Client ←→ Saxo)
- √ Test Request (Client ←→ Saxo)
- ✓ Logon (Client → Saxo)
- ✓ Logout (Client → Saxo)
- ✓ Resend Request (Client ←→ Saxo)
- ✓ Reject (Client ←→ Saxo)
- ✓ Sequence Reset (Client ←→ Saxo)

#### Application messages:

- ✓ Market Data Request (Client → Saxo)
- ✓ Market Data Request Reject (Client ← Saxo)
- ✓ Mass Quote (Client ← Saxo)
- ✓ MassQuoteAcknowledgement (Client → Saxo)
- ✓ New Order Single (Client → Saxo)
- ✓ Execution Report (Client ← Saxo)

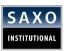

# **3.1 STANDARD MESSAGES**

| STANDARD HEADER |              |       |                                                                                                    |  |
|-----------------|--------------|-------|----------------------------------------------------------------------------------------------------|--|
| TAG             | FIELD NAME   | REQ'D | COMMENTS                                                                                                    |  |
| 8               | BeginString  | Y     | Identifies beginning of new message and protocol version (always first field in message)                                           |  |
| 9               | BodyLength   | Y     | Message length (in bytes) forward to the Check-<br>Sum field (always second field in message)                                      |  |
| 35              | MsgType      | Y     | Defines message type (always 3rd tag in message)                                                                                   |  |
| 49              | SenderCompID | Y     | Assigned value used to identify the client sending messages (will be provided by Saxo)                                             |  |
| 56              | TargetCompID | Y     | Assigned value used to identify receiving party (will be provided by Saxo)                                                         |  |
| 34              | MsgSeqNum    | Υ     | Integer message sequence number                                                                                                    |  |
| 50              | SenderSubID  | N     | Optional. Assigned value used to identify specific message originator (desk, trader, etc.) (will be provided by Saxo if necessary) |  |

|     | STANDARD TRAILER |       |                                                                      |  |
|-----|------------------|-------|----------------------------------------------------------------------|--|
| TAG | FIELD NAME       | REQ'D | COMMENTS                                                             |  |
| 10  | Checksum         | Y     | Three digit character representing the checksum value of the message |  |

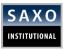

# **3.2 SESSION MESSAGES**

| HEARTBEAT (MSGTYPE=0) |                  |       |                                                                     |  |
|-----------------------|------------------|-------|---------------------------------------------------------------------|--|
| TAG                   | FIELD NAME       | REQ'D | COMMENTS                                                            |  |
|                       | Standard Header  | Υ     | MsgType=0                                                           |  |
| 112                   | TestReqID        | N     | Req'd when the heartbeat is the result of a Test<br>Request message |  |
|                       | Standard Trailer | Υ     |                                                                     |  |

| TEST REQUEST (MSGTYPE=1) |                  |       |                                           |  |
|--------------------------|------------------|-------|-------------------------------------------|--|
| TAG                      | FIELD NAME       | REQ'D | COMMENTS                                  |  |
|                          | Standard Header  | Υ     | MsgType=1                                 |  |
| 112                      | TestReqID        | Υ     | A unique identifier for this test message |  |
|                          | Standard Trailer | Υ     |                                           |  |

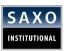

| LOGON (MSGTYPE=A) |                  |       |                                                                      |  |
|-------------------|------------------|-------|----------------------------------------------------------------------|--|
| TAG               | FIELD NAME       | REQ'D | COMMENTS                                                             |  |
|                   | Standard Header  | Υ     | MsgType=A                                                            |  |
| 98                | EncryptMethod    | Υ     | Use of Encryption, set to "0".                                       |  |
| 108               | HeartBtInt       | Υ     | Heart beat interval in seconds.                                      |  |
| 141               | ResetSeqNumFlag  | N     | Indicates both sides of a FIX session should re-set sequence numbers |  |
| 553               | Username         | Y     | Username (provided by Saxo)                                          |  |
| 554               | Password         | Y     | Password (provided by Saxo)                                          |  |
|                   | Standard Trailer | Υ     |                                                                      |  |

| LOGOUT (MSGTYPE=5) |                  |       |                   |  |
|--------------------|------------------|-------|-------------------|--|
| TAG                | FIELD NAME       | REQ'D | COMMENTS          |  |
|                    | Standard Header  | Υ     | MsgType=5         |  |
| 58                 | Text             | N     | Reason for logout |  |
|                    | Standard Trailer | Υ     |                   |  |

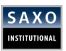

| RESEND REQUEST (MSGTYPE=2) |                  |       |           |  |
|----------------------------|------------------|-------|-----------|--|
| TAG                        | FIELD NAME       | REQ'D | COMMENTS  |  |
|                            | Standard Header  | Υ     | MsgType=2 |  |
| 7                          | BeginSeqNo       | Υ     |           |  |
| 16                         | EndSeqNo         | Υ     |           |  |
|                            | Standard Trailer | Υ     |           |  |

|     | REJECT (MSGTYPE=3)  |       |                                                   |  |  |
|-----|---------------------|-------|---------------------------------------------------|--|--|
| TAG | FIELD NAME          | REQ'D | COMMENTS                                          |  |  |
|     | Standard Header     | Y     | MsgType=3                                         |  |  |
| 45  | RefSeqNum           | Y     | MsgSeqNum of rejected message                     |  |  |
| 371 | RefTagID            | N     | The tag number of the FIX field being referenced. |  |  |
| 372 | RefMsgType          | N     | The MsgType of the FIX message being referenced.  |  |  |
| 373 | SessionRejectReason | N     | Code to identify reason for a session-level       |  |  |
|     | Standard Trailer    | Y     |                                                   |  |  |

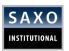

|     | SEQUENCE RESET (MSGTYPE=4) |       |           |  |  |
|-----|----------------------------|-------|-----------|--|--|
| TAG | FIELD NAME                 | REQ'D | COMMENTS  |  |  |
|     | Standard Header            | Υ     | MsgType=4 |  |  |
| 123 | GapFillFlag                | N     |           |  |  |
| 36  | NewSeqNo                   | Υ     |           |  |  |
|     | Standard Trailer           | Υ     |           |  |  |

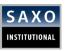

# **3.3 APPLICATION MESSAGES**

| TAG  | FIELD NAME              | REQ'D | COMMENTS                                                                                                    |
|------|-------------------------|-------|----------------------------------------------------------------------------------------------------|
|      | Standard Header         | Y     | MsgType=V                                                                                                    |
| 262  | MDReqID                 | Y     | Unique request id. As this value will be reflected in tag 302 of the MassQuote message the accepted length is limited to a maximum of 3 characters.                |
| 263  | SubscriptionRequestType | Y     | 1 = Snapshot plus updates (subscribe)                                                                                                    |
|      |                         |       | 2 = Disable previous snapshot plus update re-quest (unsubscribe)                                                                                                   |
| 264  | MarketDepth             | Υ     | Specifies the number of layers streamed.                                                                                                    |
|      |                         |       | 0=full book                                                                                                    |
|      |                         |       | >0 = number of layers                                                                                                    |
| 146  | NoRelatedSym            | Υ     | Always set to 1.                                                                                                    |
| 55   | Symbol                  | Υ     | Symbol to trade on.                                                                                                    |
| 7533 | StreamId                | С     | If a connector only utilizes one stream, then this field is not needed.                                                                                            |
|      |                         |       | If a connector utilizes more than one stream then this tag will hold the Stream Identifier. The Id's of the streams and the descriptions will be provided by Saxo. |
|      | Standard Trailer        | Υ     |                                                                                                    |

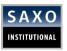

| MARKET DATA REQUEST REJECT (MSGTYPE=Y) |                  |       |                                               |  |
|----------------------------------------|------------------|-------|-----------------------------------------------|--|
| TAG                                    | FIELD NAME       | REQ'D | COMMENTS                                      |  |
|                                        | Standard Header  | Υ     | MsgType=Y                                     |  |
| 262                                    | MDReqID          | Υ     | ID of the market data request                 |  |
| 58                                     | Text             | N     | Reason for market data request being rejected |  |
|                                        | Standard Trailer | Υ     |                                               |  |

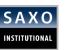

|               |               |     | MASS QUOTE     |       |                                                                                                    |
|---------------|---------------|-----|----------------|-------|----------------------------------------------------------------------------------------------------|
| TAG           |               |     | FIELD NAME     | REQ'I | COMMENTS                                                                                                    |
|               |               | Sta | ndard Header   | Υ     | MsgType=i                                                                                                    |
| 117           |               |     | QuoteID        | N     | If QuoteID is set the client has to respond immediately with a MassQuoteAcknowledgement                                                                               |
|               |               |     |                |       | message reflecting this value in tag<br>117                                                                                                    |
| 296           |               | N   | oQuoteSets     | Υ     | No of entries following                                                                                                    |
| $\rightarrow$ |               | 302 | QuoteSetID     | Y     | Unique request id. As this tag will be the same value as set in tag 262 of the MassQuoteRequest message. The accepted length is limited to a maximum of 3 characters. |
| $\rightarrow$ |               | 295 | NoQuoteEntries | Υ     | Number of quotes in a quote set                                                                                                    |
|               | $\rightarrow$ | 299 | QuoteEntryID   | Y     | Unique Market Data Identifier (0 <= x < depth).                                                                                                    |
|               |               |     |                |       | The current QuoteSet data replaces prior QuoteSet data received under the same QuoteEntryID.                                                                          |
|               | $\rightarrow$ | 134 | BidSize        | N     | Maximum bid size. Not set = no changes.                                                                                                    |
|               |               |     |                |       | -1 = quote cancel                                                                                                    |
|               | $\rightarrow$ | 135 | OfferSize      | N     | Maximum offer size. Not set= no changes.                                                                                                    |
|               |               |     |                |       | -1 = quote cancel                                                                                                    |
|               | $\rightarrow$ | 188 | BidSpotRate    | N     | Spot bid rate. Not set = no changes                                                                                                    |
|               | $\rightarrow$ | 190 | OfferSpotRate  | N     | Spot ask rate. Not set = no changes                                                                                                    |
|               |               | Sta | ndard Trailer  | Υ     |                                                                                                    |

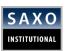

### MASS QUOTE AKNOWLEDGEMENT

This message is to be sent, from client side to the Saxo Prime Server, whenever a Mass Quote appears with tag 117 filled. Not responding with an acknowledgment will lead to a halt of the mass quote feed. The acknowledgement response time will adjust the frequency of quote updates.

| TAG | FIELD NAME       | REQ'D | COMMENTS                             |
|-----|------------------|-------|--------------------------------------|
|     | Standard Header  | Υ     | MsgType=b                            |
| 117 | QuoteID          | Y     | QuoteID copy from MassQuote message. |
|     | Standard Trailer | Y     |                                      |

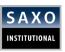

| NEW ORDER - SINGLE (MSGTYPE=D) |                     |       |                                                                                                    |  |
|--------------------------------|---------------------|-------|----------------------------------------------------------------------------------------------------|--|
| TAG                            | FIELD NAME          | REQ'D | COMMENTS                                                                                                    |  |
|                                | Standard Header     | Y     | MsgType=D                                                                                                    |  |
| 11                             | ClOrdID             | Y     | Must be unique identifier sent by the client. Used for response                                                                                                    |  |
| 1                              | Account             | С     | If the connector is associated to only one stream then this tag is not necessary.                                                                                                    |  |
|                                |                     |       | If a connector has more than one stream then Tag1 is mandatory. Its value will be provided by Saxo. The value will be a system Id identifying an execution pool associated to a specific stream. Note: This is not the same as the Saxo Account Id (the latter is to be filled in tag 115)                                                                              |  |
| 115                            | OnBehalfOfCompId    | Υ     | Saxo Account ID as provided by Saxo                                                                                                    |  |
| 526                            | EndClientIdentifier | Y     | For partners that have a second level of end user, trading directly on the Saxo Prime connection, this field is to be filled by their userids (this is not a Saxo ID nor a name of the end user, but a partner system id) concatenated with the end users account Id. As a field delimiter please use "-" (hifen).                                                      |  |
|                                |                     |       | Example: Tag526 = "Trader1 – 1231",<br>"Trader1-1234", "Trader2-12355"                                                                                                    |  |
|                                |                     |       | For Partners that trade (for themselves) directly on the Saxo Prime connection this field is to be filled by the method of trade placement used. For example a partner that operates with 2 different hedging methodologies, plus 2 Algos, and a manua option that could be coded as Tag 526 = 'HedgeMethod1' v 'HedgeMethod2' or 'Manual' or 'FundAlgo1' v 'FundAlgo2' |  |
| 55                             | Symbol              | Υ     | Symbol to trade on.                                                                                                    |  |
| 15                             | Currency            | N     | The dealt currency. Defaults to the base                                                                                                    |  |

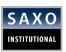

|       |           |   | currency of the symbol                                                                                                    |
|-------|-----------|---|----------------------------------------------------------------------------------------------------|
| 54    | Side      | Y | Side of order in reference to the dealt currency                                                                                                    |
|       |           |   | (tag 15) Valid values: 1 = Buy 2 = Sell                                                                                                    |
| 38    | OrderQty  | Υ | The amount for the order in the specified                                                                                                    |
|       |           |   | Currency (tag 15)                                                                                                    |
| 40    | OrdType   | Υ | Type of order. Valid values: 1 = Market 2<br>Limit                                                                                                    |
| 44    | Price     | С | Required if OrdType (40) = "Limit". The price where at the client wants to buy or sell.                                                                                                    |
| 110   | MinQty    | N | Minimum accepted fill size. Defaults to 0                                                                                                    |
|       |           |   | <ul> <li>0.0 &lt;= x &lt;= OrderQty</li> <li>If x &lt; OrderQty then request is treated as an IOC</li> <li>If x = OrderQty then request is treated as a FOK</li> </ul>                                                                                                    |
| 10000 | ΠL        | N | Length of time (in milliseconds) the execution should be attempted on to order. If the first attempt is unsuccessful the order will be re-tried provided it still within the specified TTL. There is limit to how many times an order can re-tried within the TTL. Once the T passes if all execution attempts a unsuccessful, the order expires. The T on an order will always be the minimulating of the default TTL value configured the connector (350ms unless agree otherwise) or the value sent in tag 1000. |
| 10001 | DEVIATION | N | Double value. Accepted deviation from the price submitted in tag 44. Only applicable if 40=2. Defaults to 0.0. Setting this value to 0.00002 for a sell EURUSD limit order would allow for execution on prices as lo as 0.2 pips below the specified price. The preferred mode of operation for limit                                                                                                    |

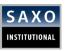

|    |                  |   | orders is to set tag 44 at current market price and use tag 10001 to define a specific slippage acceptance. |
|----|------------------|---|----------------------------------------------------------------------------------------------------|
| 60 | TransactTime     | Y | Time this order request was initiated/released by the client                                                |
|    | Standard Trailer | Y |                                                                                                    |

|     | EXECUTION REPORT (MSGTYPE=8) |       |                                                                                                    |  |  |
|-----|------------------------------|-------|----------------------------------------------------------------------------------------------------|--|--|
| TAG | FIELD NAME                   | REQ'D | COMMENTS                                                                                                    |  |  |
|     | Standard Header              | Υ     | MsgType=8                                                                                                    |  |  |
| 11  | ClOrdID                      | Y     | Must be unique identifier sent by the client. Used for response                                                     |  |  |
| 17  | ExecID                       | Y     | Unique identifier of execution message; will be set to "0" for ExecType(150) not "F"                                |  |  |
| 150 | ExecType                     | Υ     | The execution report's type, valid values: 0 = New 3 = Done 8 = Rejected C = Expired F=Trade (Partial Fill or Fill) |  |  |
| 55  | Symbol                       | Υ     | Symbol of cross.                                                                                                    |  |  |
| 54  | Side                         | Y     | Side of order Valid values: 1 = Buy 2 = Sell                                                                        |  |  |
| 38  | OrderQty                     | Υ     | Quantity ordered                                                                                                    |  |  |
| 110 | MinQty                       | Υ     | Minimum quantity ordered.                                                                                           |  |  |
| 40  | OrdType                      | Υ     | Type of order. Valid values: 1 = Market 2 = Limit                                                                   |  |  |
| 15  | Currency                     | Y     | Dealt Currency                                                                                                    |  |  |
| 44  | Price                        | С     | The price where at the client wants to buy or                                                                       |  |  |
|     |                              |       | sell (for OrdType (40) = "Limit"). Used if OrdType (40) = "Limit"                                                   |  |  |

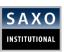

| 37      | OrderID       | Y | Unique Saxo order ID                        |
|---------|---------------|---|---------------------------------------------|
| 39      | OrdStatus     | Y | Current order state.                        |
|         |               |   | 0 = New                                     |
|         |               |   | 1 = Partially filled                        |
|         |               |   | 2 = Filled                                  |
|         |               |   | 4 = Canceled                                |
|         |               |   | 8 = Rejected                                |
|         |               |   | o – Rejecteu                                |
|         |               |   | "New" will always be followed by anothe     |
|         |               |   | order state. "Partially filled" will be     |
|         |               |   | followed by either "Filled" or "Canceled"   |
|         |               |   | "Filled", "Canceled" and "Rejected" are     |
|         |               |   | final order states.                         |
|         |               |   |                                             |
| 32      | LastQty       | С | Quantity (e.g. shares) bought/sold on thi   |
|         |               |   | (last) fill. Only set when ExecType (150) = |
|         |               |   | "F"                                         |
| 31      | LastPx        | С | Price of this (last) fill. Only set when    |
|         |               |   | ExecType (150) = "F"                        |
| <br>151 | LeavesQty     | C | Remaining quantity open for execution       |
|         | LeavesQty     |   | Remaining quantity open for execution       |
| 14      | CumQty        | С | Currently executed quantity for chain of    |
|         |               |   | fills for the same order. Only set when     |
|         |               |   | ExecType (150) = "F"                        |
| 6       | AvgPx         | С | Average price. Only set when ExecType       |
|         |               |   | (150) = "F"                                 |
| 64      | SettlDate     | С | Will be present if "Execution Type" (tag    |
|         |               |   | 150) is equal to "F"                        |
|         |               |   | ValueDate of execution quantity             |
| 60      | TransactTime  | Υ | Time the transaction represented by this    |
|         | Transact inic | • | ExecutionReport occurred                    |
|         |               |   | Executionneport occurred                    |
| 58      | Text          | С | Free format text string. Will contain the   |
|         |               |   | reason if a rejection occurred              |
|         |               |   |                                             |

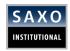

# **4 CONTACT DETAILS**

If you have any questions to this Rule of Engagement, please do not hesitate to send us an email to <a href="mailto:ETCS@Saxobank.com">ETCS@Saxobank.com</a> or call us at +45 3977 6903.